# 操作・機能の変更について

# (個人向けWEBバンキング)

 新システムへの移行に伴う操作/機能の主な変更等についてご案内いたしま す。

#### 1.資金移動ロック・ロック解除(新機能)

お客様がブラウザから実行する資金移動取引(振込および税金・各種料 金の払込み)をモバイル端末からロック・ロック解除することが可能です。

【資金移動ロック・ロック解除】

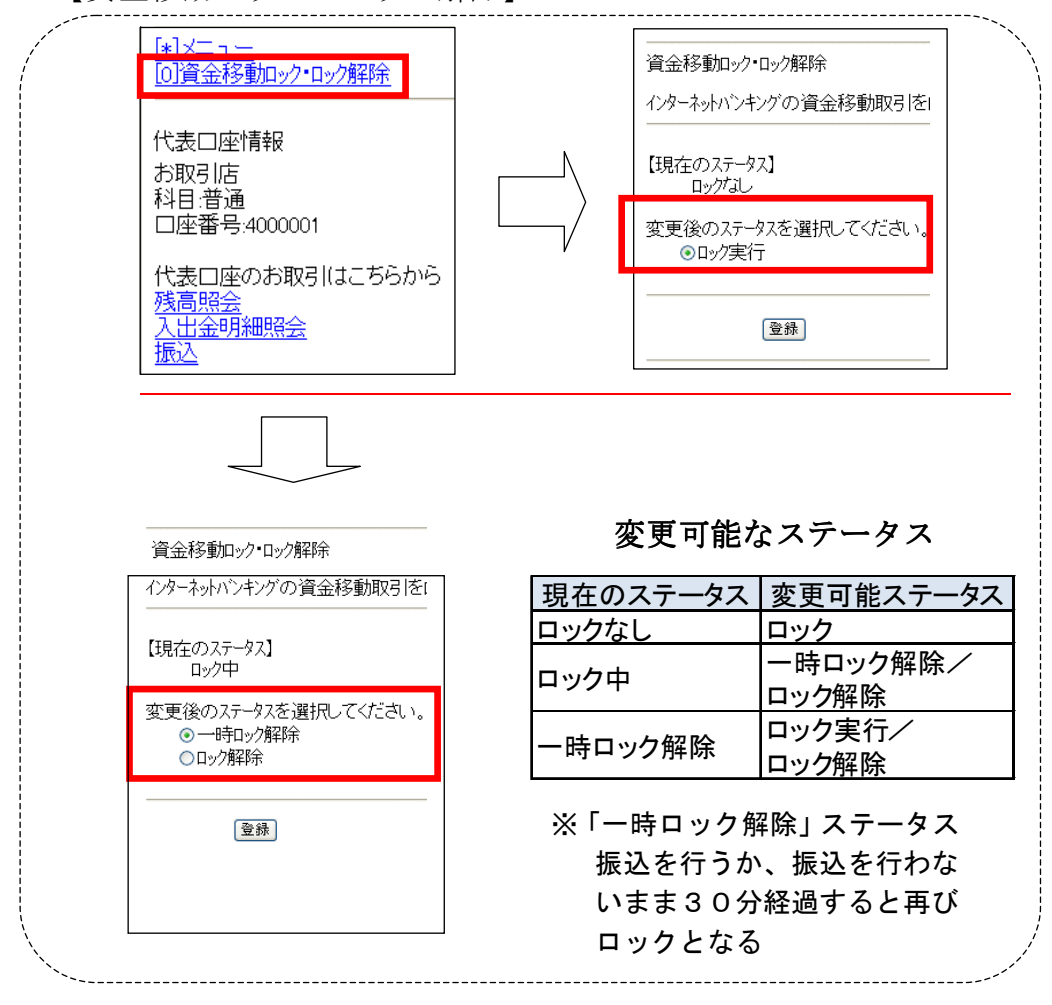

2.Eメール設定/利用限度額変更時の資金移動用パスワードの入力

新システムでは、契約者情報変更メニューからEメール設定/利用限度 額変更を行う際、資金移動用パスワードを入力することでセキュリティレ

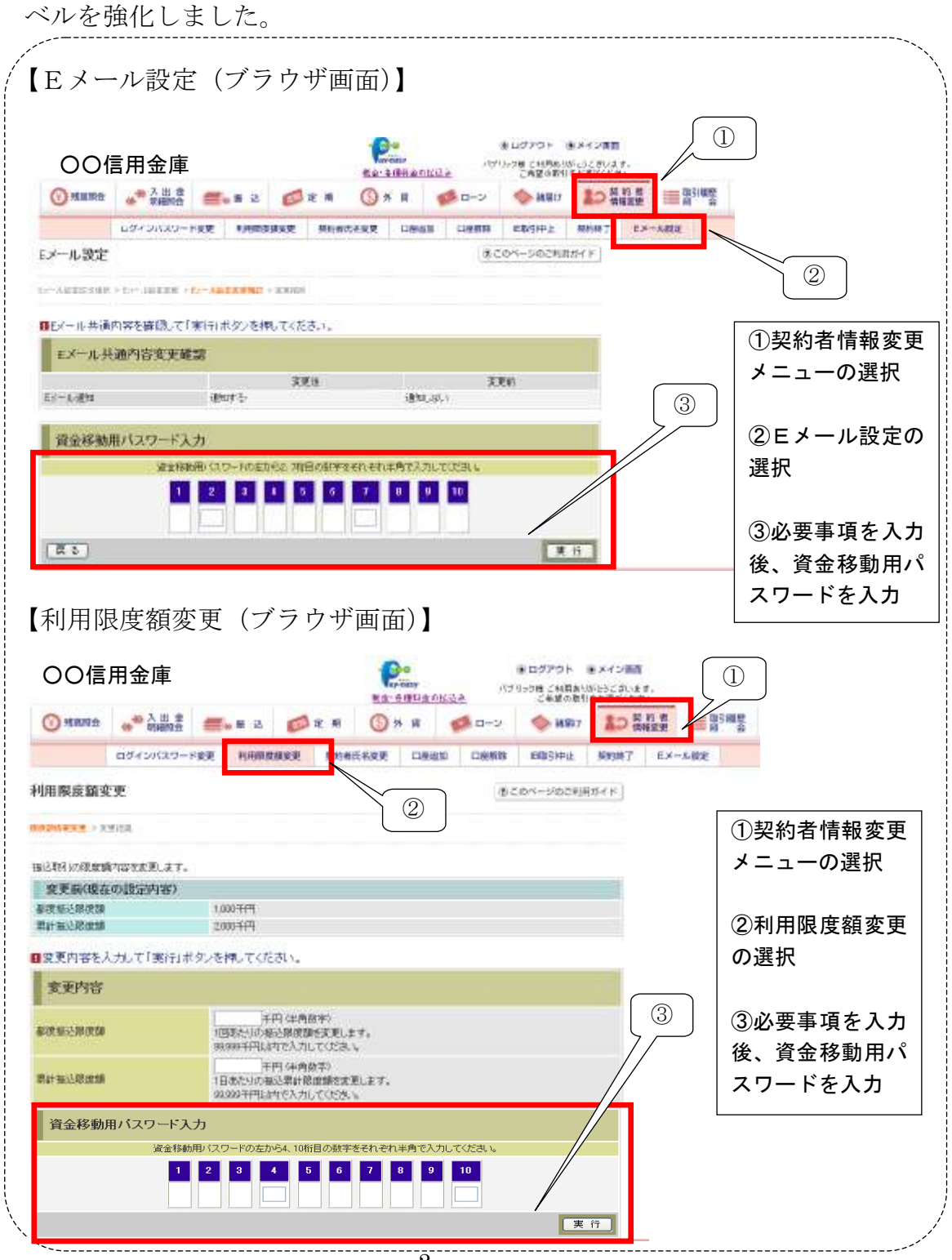

### 3.Eメール

(1)Eメールへの電子署名の付与

Eメールに電子署名を付与します。(セキュアメールIDを導入)メ ールの送信元の実在性、および電子メールの内容が通信途中で改ざんさ れていないことの確認ができ、フィッシング対策として有効です。

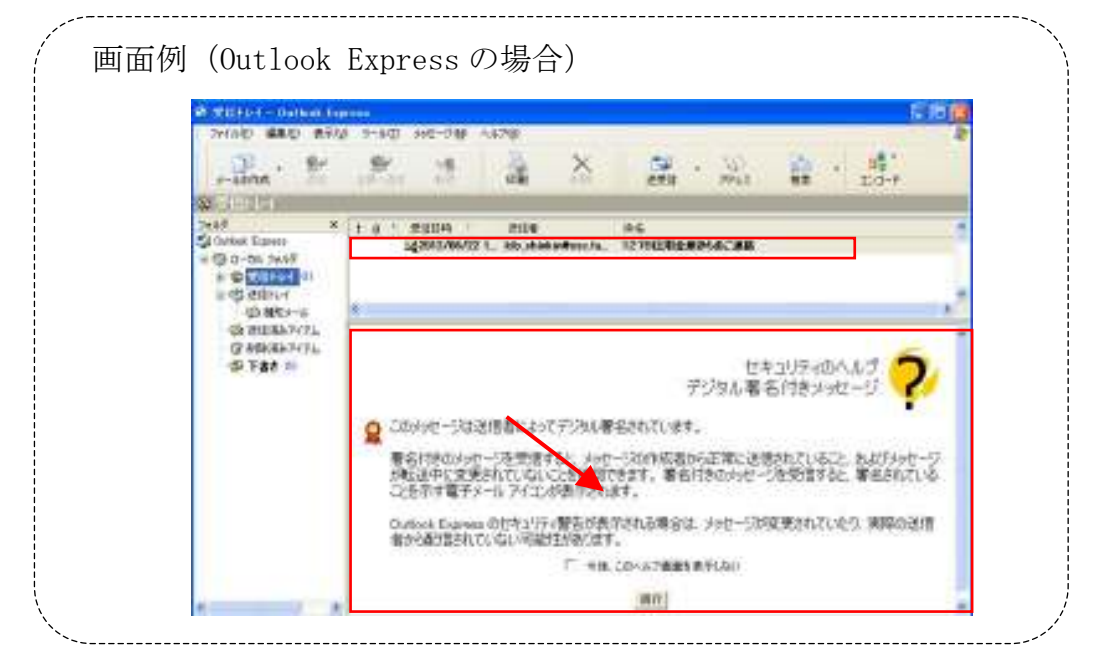

(2)追加となったEメール

下表のとおりEメール通知が追加されます。

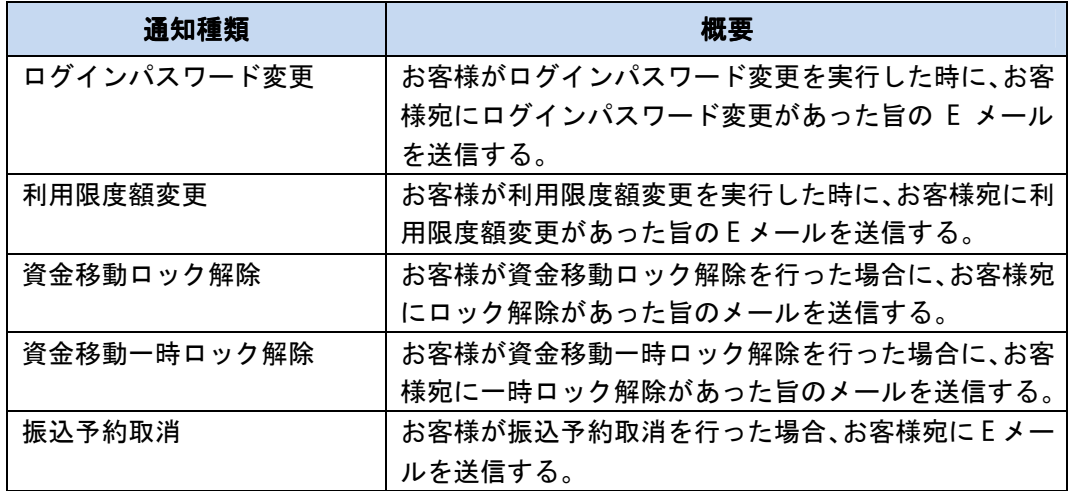

(3)Eメール不達発生時のメッセージ表示

お客様へのEメール通知が何らかの理由により不達が発生した場合、 ログイン後の画面にメッセージを表示してお知らせします。

お客様におかれましては、メニューから「契約者情報変更/Eメール 設定」を選択し、Eメールアドレスを再登録するようお願いいたします。

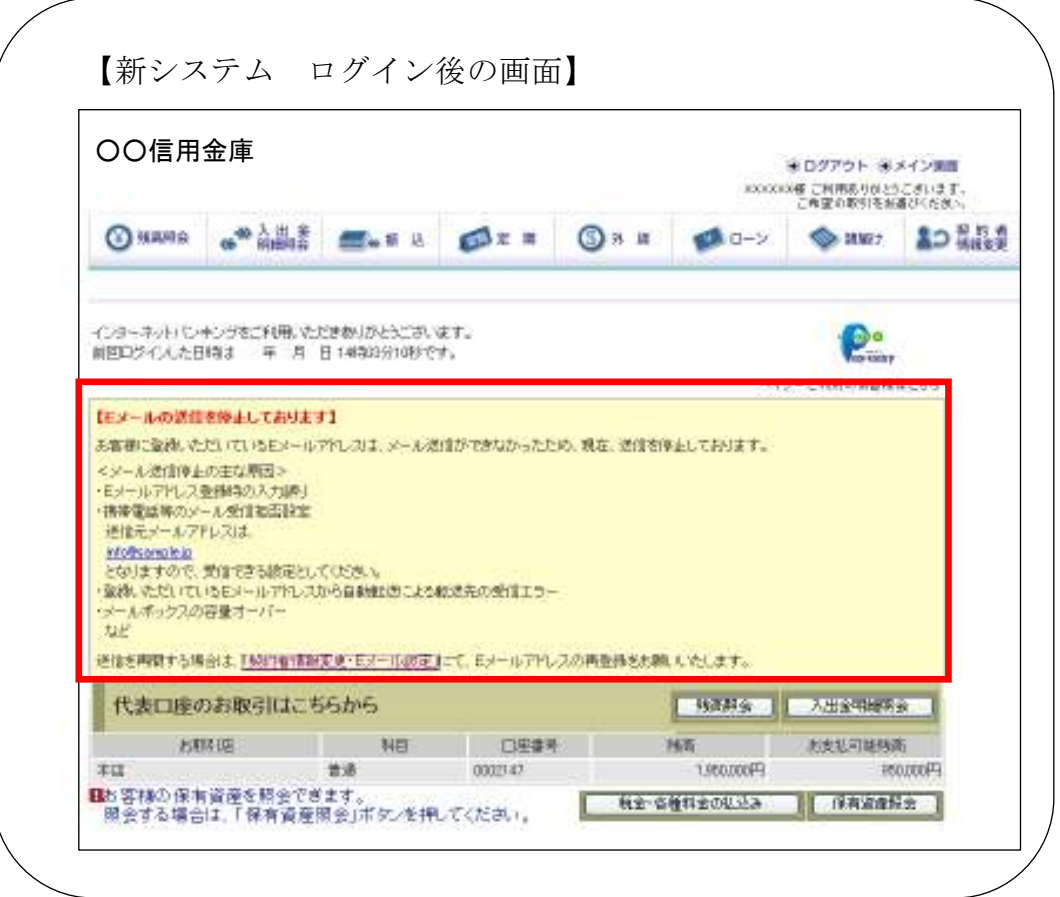

(4)送信元Eメールアドレスの変更

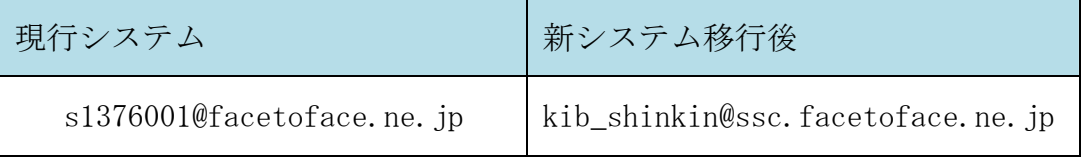

※Eメールアドレスの受信制限設定をされているお客様は、新しい送

信元アドレスの受信許可設定をお願いします。

4.ログイン直後の残高表示の抑止

現行システムではログオン後の画面に代表口座の残高を表示していま すが、新システムでは代表口座の口座情報を表示するのみとなります。

代表口座の残高照会を行う場合、「残高照会」ボタンをクリックしてく

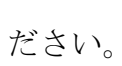

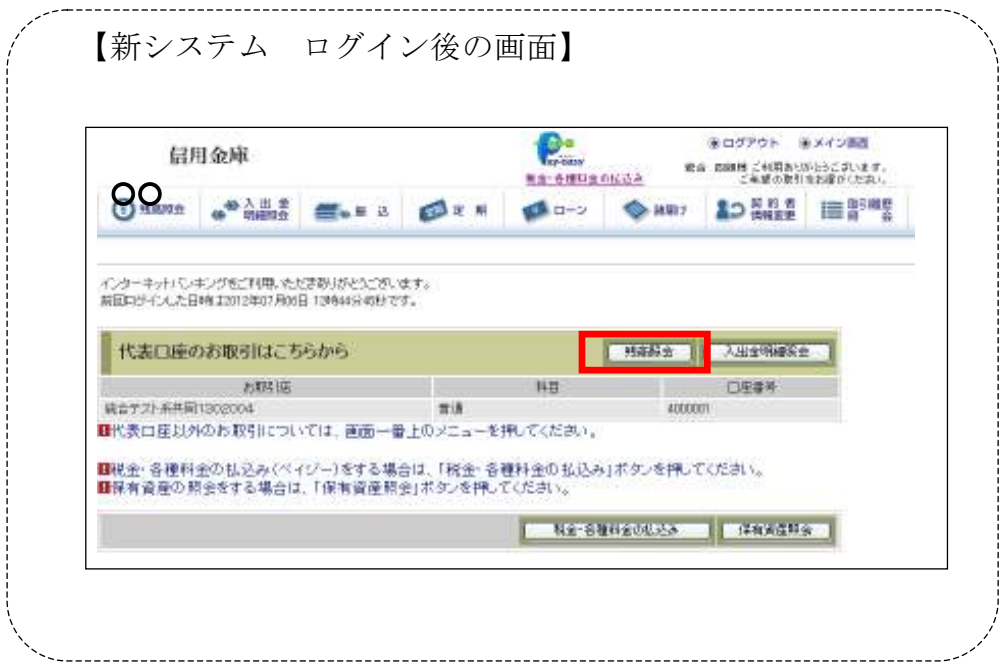

### 5. スマートフォン対応

新システムではスマートフォンでブラウザから個人IBの利用が可能と

なります。

パソコン向けの画面をスマートフォンで表示して利用してください。

以 上